## **HDMI REGELING**

Stelt in of de bewerkingen aan een TV worden gekoppeld die voldoet aan de vereisten van HDMI-CEC.

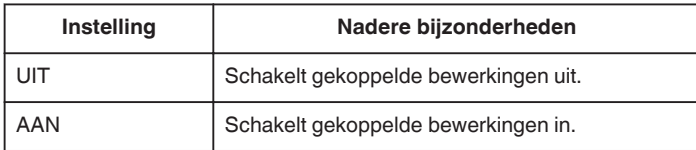

## **Het item weergeven**

*1* Tik op "MENU".

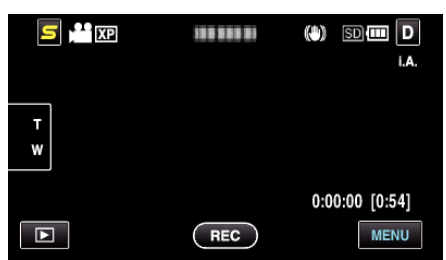

**2** Tik op "聋".

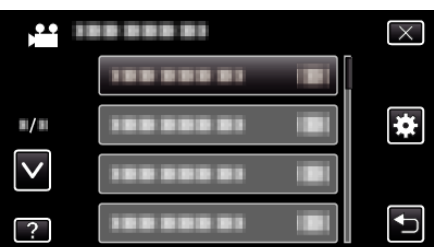

*3* Tik op "HDMI REGELING".

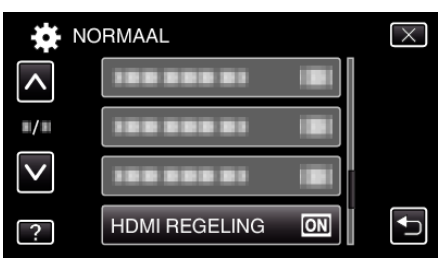